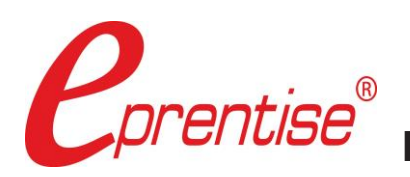

# **Change your Oracle EBSChart of Accounts**

*...without Reimplementing.*

**Run** report set to reconcile

**Apply** changes to history, subledgers

**Transform CCIDs** 

**Print** audit report

**Align** balances

FlexField software allows companies to change and remodel their chart of accounts in Oracle E-Business Suite (EBS) as often as they change their business. Its built-in knowledge base of Oracle E-Business Suite provides a low-risk, low-cost way to make rapid changes to the accounting flexfield (COA). Businesses can change their chart of accounts with all transaction history over a weekend while maintaining relational integrity. Users also can model potential business initiatives in order to gauge the financial impact ahead of time. It looks like the new chart of accounts was in place since the original implementation.

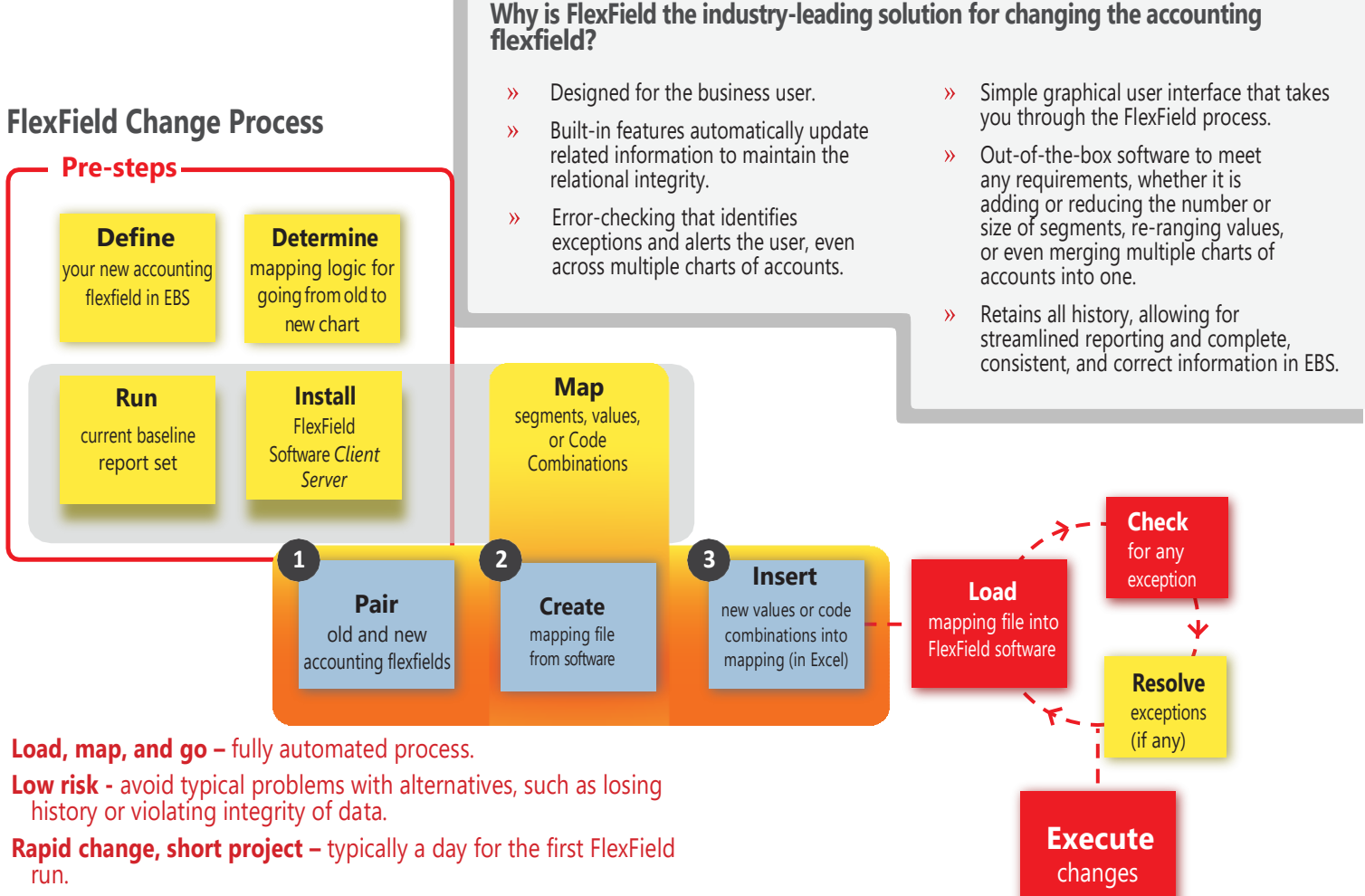

- **Low cost –** price for a single COA is under \$36,000 USD.
- **Model and change** your Oracle chart of accounts as often as your business changes. Now you can forecast the potential benefits or risks of mergers or adding and deleting new divisions and products before reimplementing.
- **Protect and enhance** your investment in Oracle E-Business Suite by using FlexField to create a robust chart of accounts that accurately reflects the financial picture of your business and position yourself for the future.

#### **The Case for Changing your E-Business Suite Chart of Accounts using FlexField**

#### **Significantly improve your financial and managerial reporting**

The effects of rapid and ongoing business changes can result in outgrowing your EBS chart of accounts. Your business looks very different than it did when you originally implemented your COA. A merger or acquisition, a shift from products to services, or simply outgrowing your original design can result in a gap between your chart of accounts and how you need to track your business. The short-term solution for many companies is multiple "fix" spreadsheets to bridge the gaps and create usable financial and managerial information. Other organizations stray from best practices by tracking multiple data points within the same segment or adding new values outside of pre-existing ranges further complicating internal business logic and the process of generating reliable and accurate reports. The costs in time and effort to prepare, check, maintain, and update these "fix" spreadsheets and business rules is high and these costs compound period after period.

*WithFlexField, youcan easily change your chart of accounts to match your current business structure, streamlining your financial and managerial reporting processes, saving time and effort and reducing costly errors.*

#### **Position your financials for future cloud deployment**

The industry shift towards cloud-based ERP systems (SaaS) promises numerous advantages including greater cost savings, more robust security, and increased performance efficiencies. However, these benefits come at a cost. Since cloud-based ERPs limit access to the database, organizations on the cloud who need to make changes to financial structures like the chart of accounts will need to reimplement to realize their goals. The implication for businesses that are preparing for a cloud ERP deployment is that the structure you move with should be able to grow and sustain your organization for decades to come.

With FlexField you can reorganize your chart of accounts on EBS before migrating to the cloud in order to support your business for the coming years.

#### **If you implemented your COA today – what would you do differently?**

Change your COA as often as you change your business without the need to reimplement:

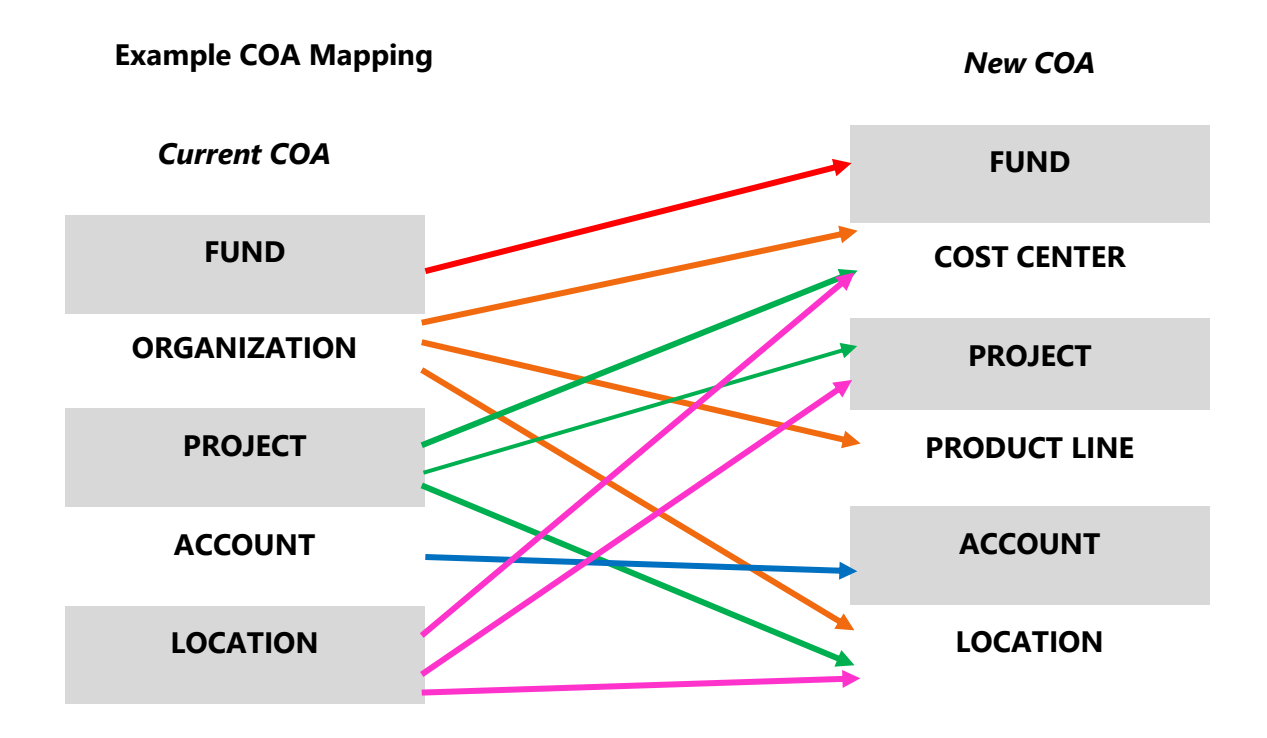

## **The Case for Changing your E-Business Suite Chart of Accounts using FlexField (Continued)**

#### **Meet regulatory and statutory-mandated requirements**

IFRS, SOX, new tax legislation, and other regulatory changes have resulted in chart of accounts shortcomings for many companies. Required changes in reporting categories and classifications that are not accommodated in the existing chart of accounts structure can result in significant workarounds. Residing in spreadsheets, paper files, and ancillary databases or business intelligence systems, this re-categorized information has to be reconciled and validated continuously to EBS transaction records. Multiple entries of the same data, error checking, and ongoing revisions result in ongoing costs in time and effort, a lack of controls, and no transparency for drill-downs and rollups.

*UsingFlexField you caneasilymodify your chartofaccountstomeetregulatoryandstatutory requirements andeliminatemany ongoingcosts.*

#### **Streamline transaction processing, reduce errors, and decrease user reconciliation costs**

The mantra for all efficient and effective organizations is do more with less—for the world-class organizations, the expectation is to do more with less and do it better. Having an effective and efficient tracking of financial data is key to optimizing organizational performance. A legacy chart of accounts or different charts of accounts within your EBS instance can lead to significantly slower reporting and reconciliation due to inconsistent definitions. When companies had the luxury of dedicated accountants for each legal entity, this was manageable. But streamlined operations means more centralized accounting where a single accounting group may be processing transactions for several different businesses and much of the data entry is automated. Oracle has recognized the need to post transactions efficiently in multiple organizations by introducing Multi-Org Access Control (MOAC). But if there are different chart of accounts for different businesses, costly errors can occur due to incorrect or incomplete data. At a minimum, the effort to accurately track their financials across a global organization is hampered as accountants have to train to understand different definitions, and must "cross-walk" documents during the reconciliation to define similar transactions that need to be processed differently due to chart of accounts' differences.

*FlexField software can allow you to create a global chart of accounts for all parts of the business, standardizing data and transaction processing, and reducing closing time and costs.*

#### **Other Available Modules and Add-Ons (Must be purchased with FlexField software)**

- **Filter-by-Ledger** With the FlexField Filter-by-Ledger module, organizations can specify specific ledgers to be changed rather than all ledgers under a given COA. This can be especially useful when rolling out a new chart of accounts in waves across the organization or phasing in COA changes a ledger at a time.
- **Split Balancing Segment Add-on** When used in conjunction with the FlexField software, the Split Balancing Segment Add-on enables an organization to split up a balancing segment value (company code) into many new balancing segment values (a one-to-many relationship at the balancing segment level).
- **HR Cost Allocation Add-on** In EBS, other flexfields can depend on the segments and values of the accounting flexfield (COA) and if changes are made to the COA using the FlexField software, you will need to change the related flexfields. Oracle reports HR related expenses (Payroll, iExpenses, etc.) through the HR Cost Allocation Flexfield to the Accounting Flexfield (COA) and General Ledger. As these flexfields are intrinsically linked, if a change has been made to the COA the HR Cost Allocation flexfield must be aligned concurrently to accommodate the update.
- Federal Add-on If you are using Government Budgeting or Federal Reports to report up to the USSGL, you will need to run the FlexField Federal addon software after you have used FlexField software to change your COA. This will update the data in the federal reporting tables to correspond to your new chart of accounts.
- **Grants Accounting Module** Organizations who are using Grants Accounting to track grants and funded projects will be familiar with the PTAEO accounting string used to monitor these projects financials. While similar in structure and linked to the accounting flexfield, the grants accounting information will need to be aligned after any changes are made to the COA using the Grants Accounting Add-on Module.
- **Filter-by-BSV within a Ledger Add-on** The Filter-by-BSV add-on module allows a change only to selected Balancing Segment Values within a Ledger. This add-on will permit changing a BSV only within a single ledger without affecting that same balancing segment value that may be used in other ledgers.

### **FlexField Technical Specifications and User Interface**

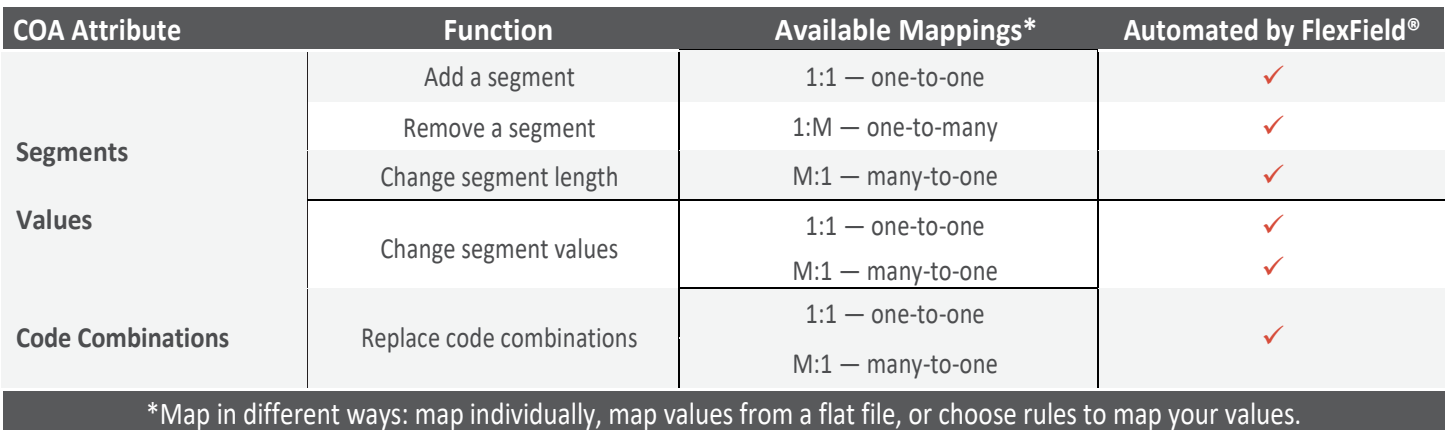

#### **Segment-level mapping**

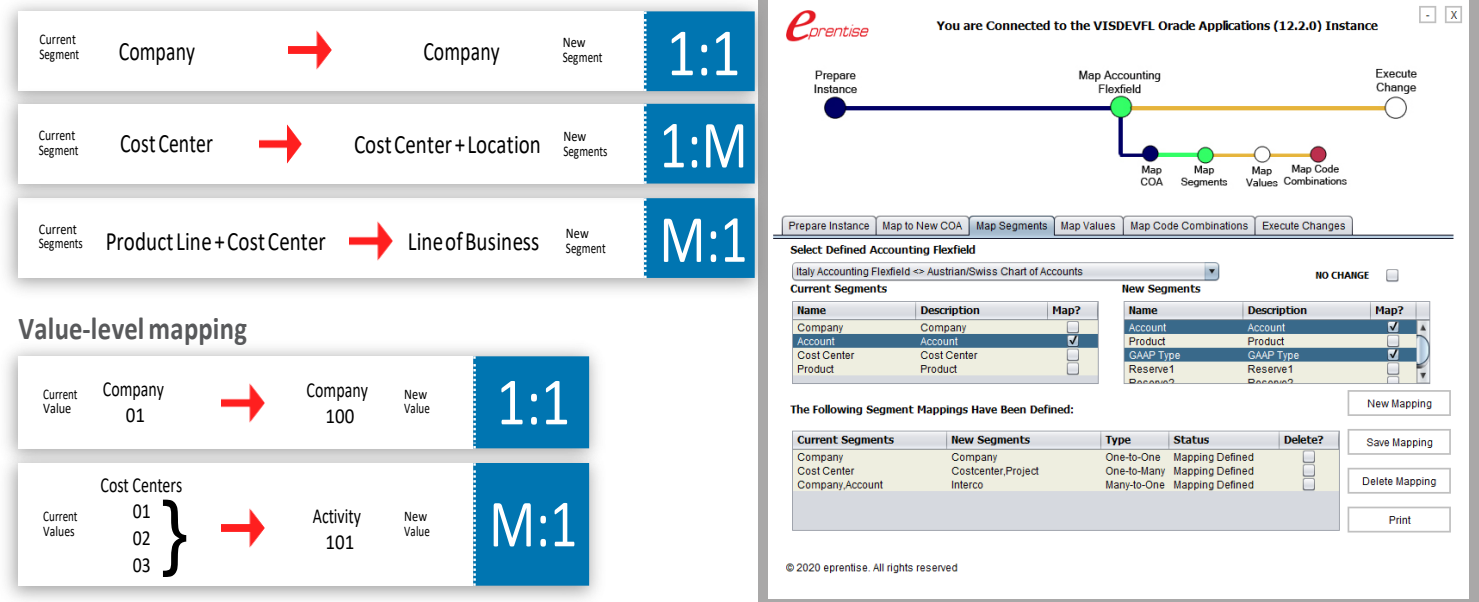

eprentise provides software that allows Oracle® E-Business Suite users to consolidate multiple production instances, to change existing configurations like charts of accounts and calendars, and to merge, split, or move sets of books, operating units, legal entities, business groups, and inventory organizations. Our software allows growing companies to make their E-Business Suite systems agile enough to support changing business requirements, avoid a reimplementation, and lower the total cost of ownership of ERP while also enabling real-time access to complete, consistent, and correct data across the enterprise.

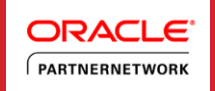

**www.eprentise.com Contact Us: info@eprentise.com** 

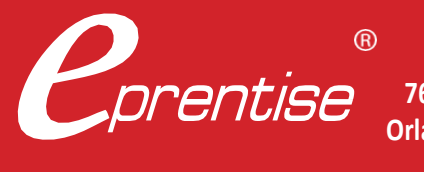

**eprentise**

**7648 San Remo Place Orlando, Florida32835 407.591.4950**